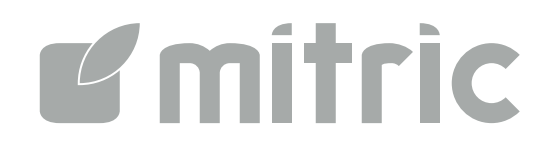

# Checker:

### Create your Checklist, execute your audit, create audit reports

www.mitric.com

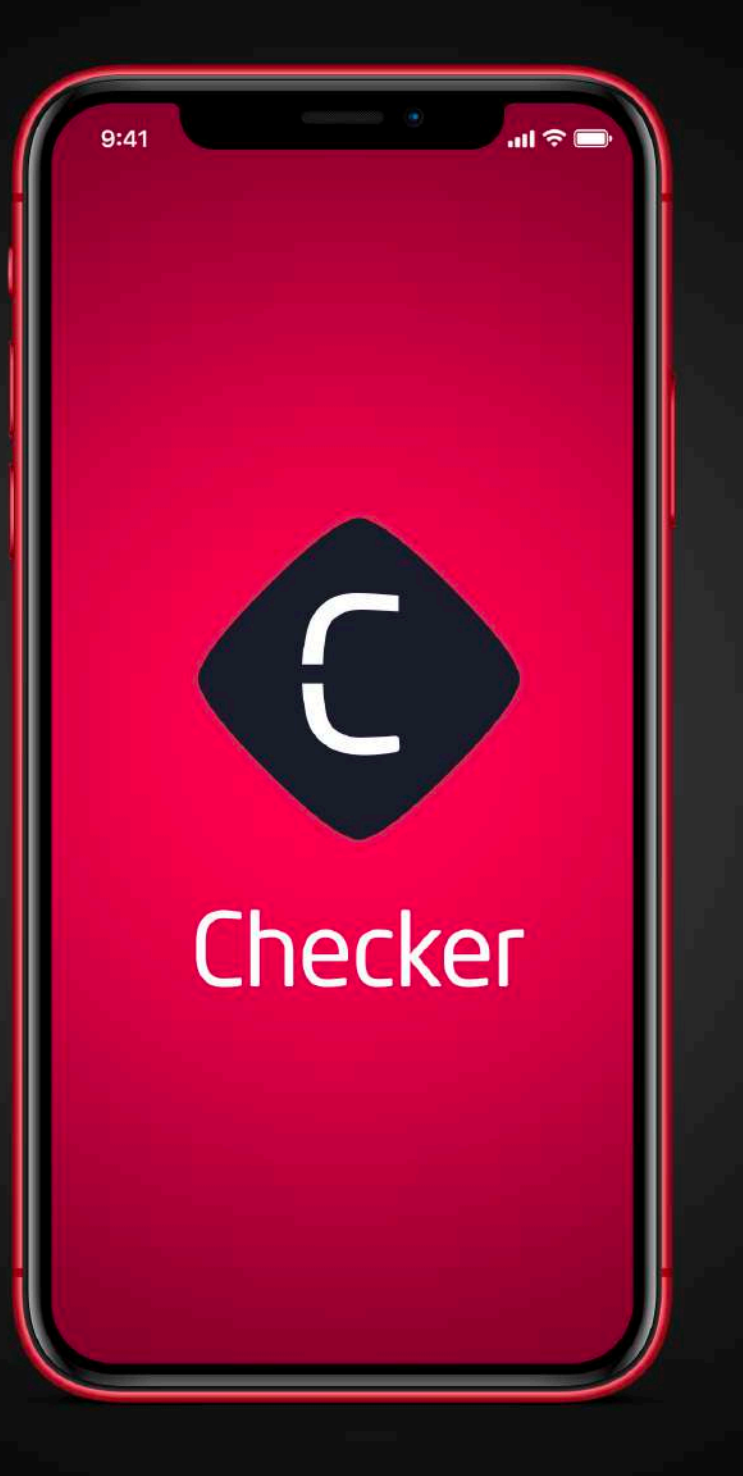

"On-site inspection takes too much time and only trained staff can do it"

"Manual data collection is inefficient"

"Decentralized data makes decision making slower"

### Plan, Survey, Analyze, Improve The inspection mobile solution for your business

With Checker you can create checklists, speed up inspections, solve critical issues and generate accurate reports and analysis.

You can manage the entire audit process with a **Mobile App**.

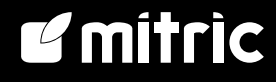

## Checker

Create and assign checklists to the auditors **accessible** on **mobile devices** even off-line, allowing **timely editing** and on-site action plans, acquiring a clear **vision** of the status of the network.

- 1. Checklist
- 2. Inspection
- 3. Audit report
- 4. Action plan
- 5. Reporting

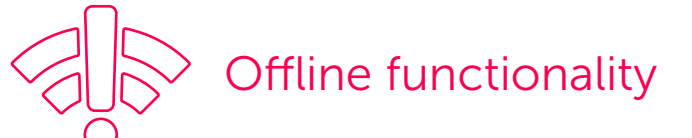

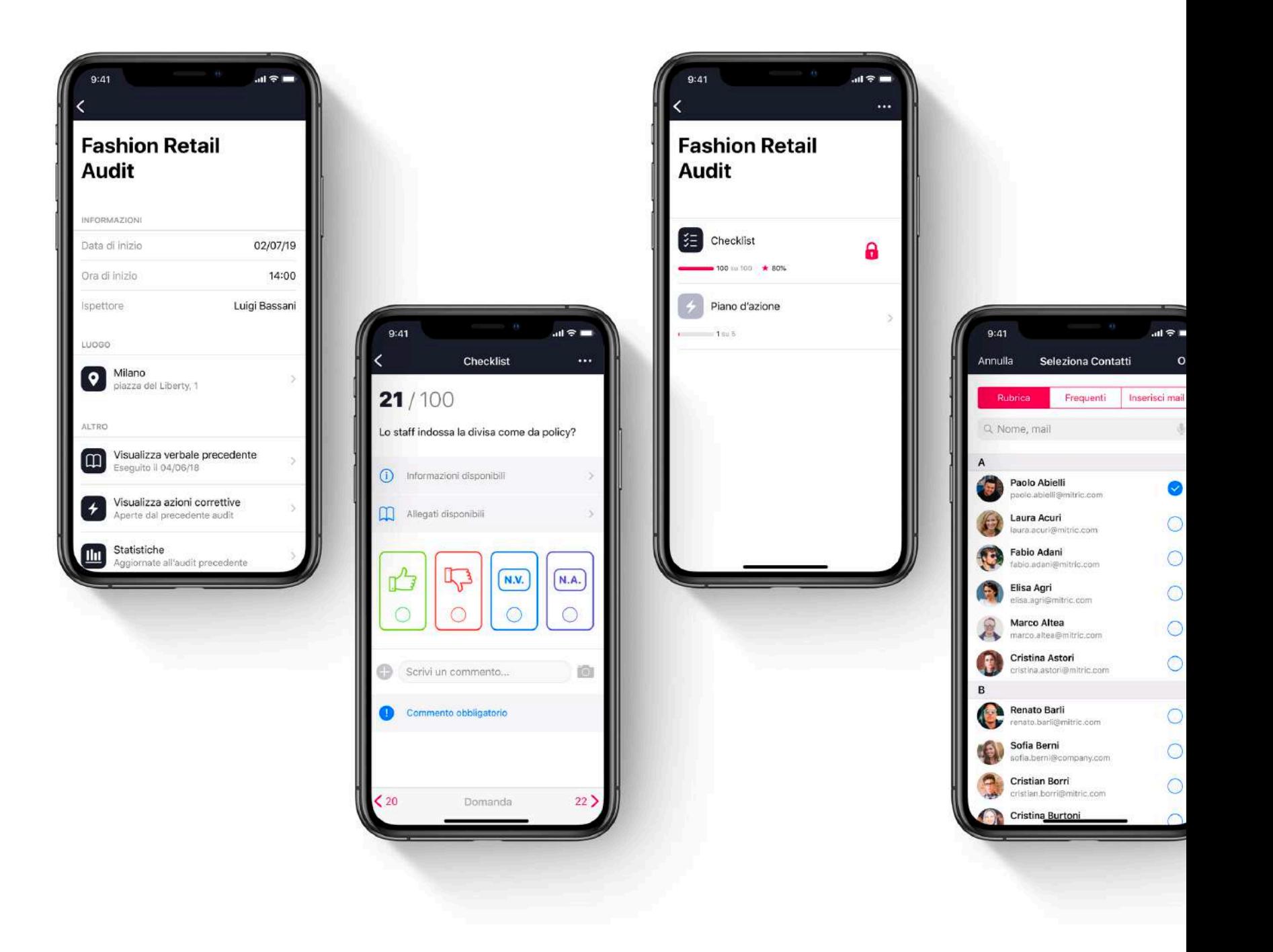

**E** mitric

### Application Areas

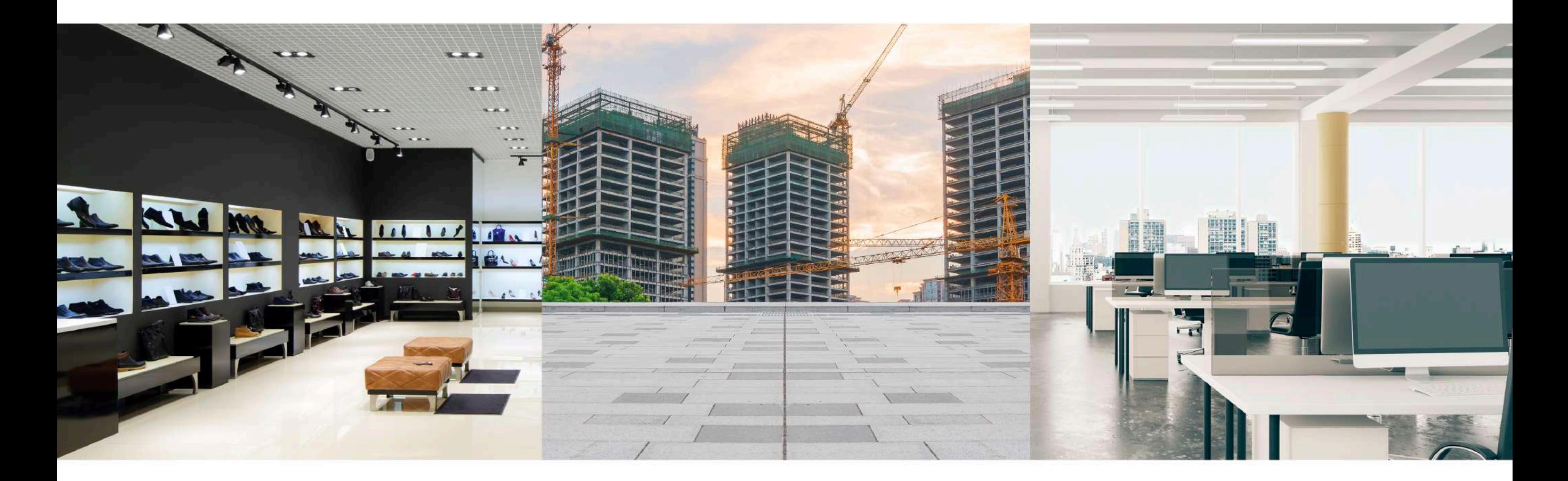

- Store audit
- Retail audit
- Mistery shopping
- Health, Safety & Enviroment audit
- Quality audit
- Maintenance
- Compliance
- Internal audit

## 1. Checklist

— Set your goal and define your audits

You can easily create checklists and protocols and assign them to auditors according to users roles and profiles.

For each checklist you can define its **scoring** rule and attach documents (pdf, images) even to each question as help for the auditor.

You can **plan audits**, and your auditors will see their audit plan directly in the app.

A Quality Checker module is available to manage a **product archive** and associate a quality control checklist to each category of products.

 $\widehat{\mathcal{C}}$ 

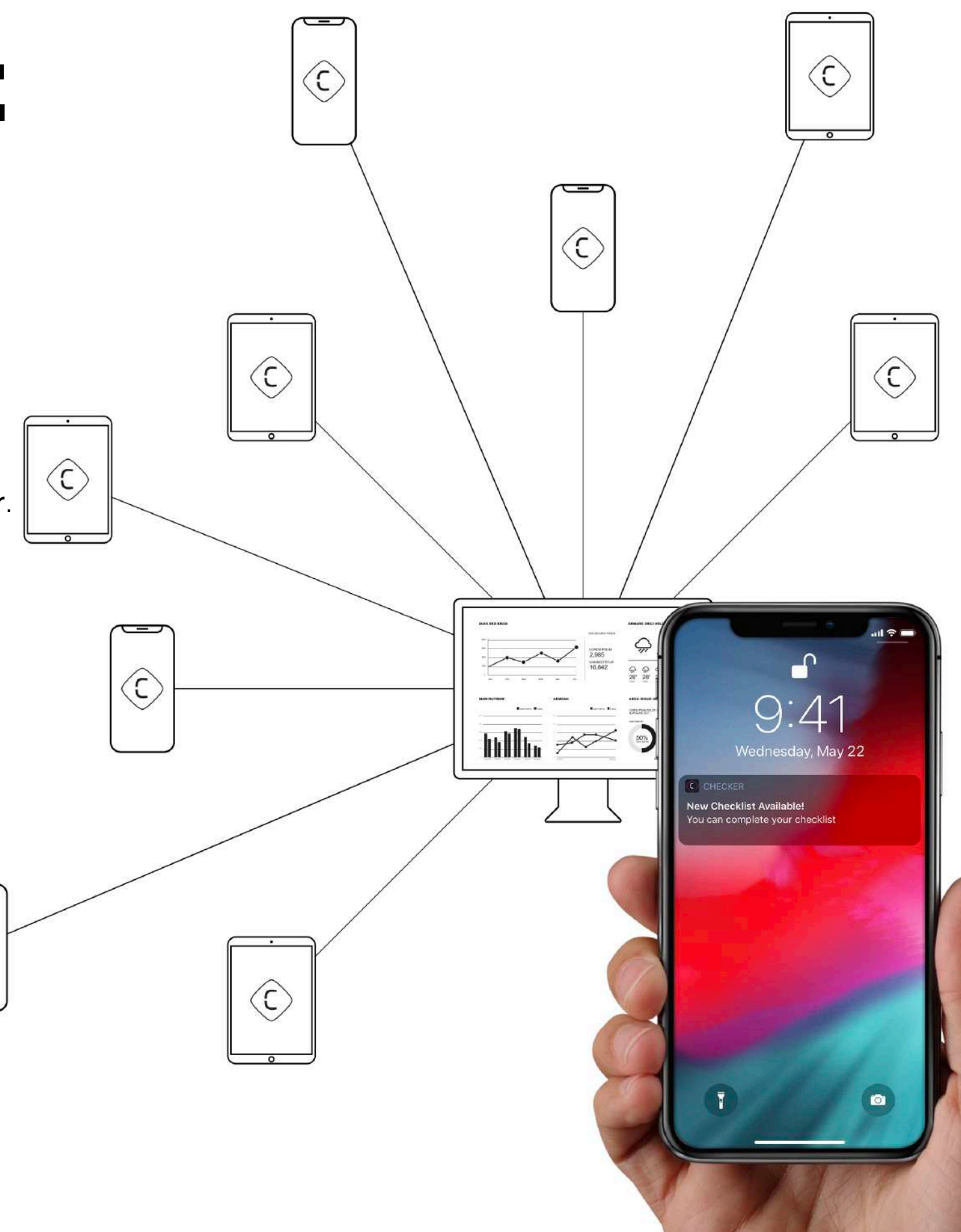

## 2. Inspection

— Reduce time and increase productivity

All audit forms can be **filled out** on your smartphone or tablet, both in online or **offline mode**.

The use of the **QR / bar code / RFID** can help the auditor to find the relevant checklist immediately and it is useful to improve the **product checks and tests**.

Auditors can add notes, signatures, and take photos highlighting critical issues drawing on the picture.

They can always retrieve the last report of the previous audit.

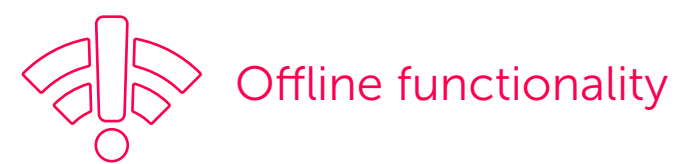

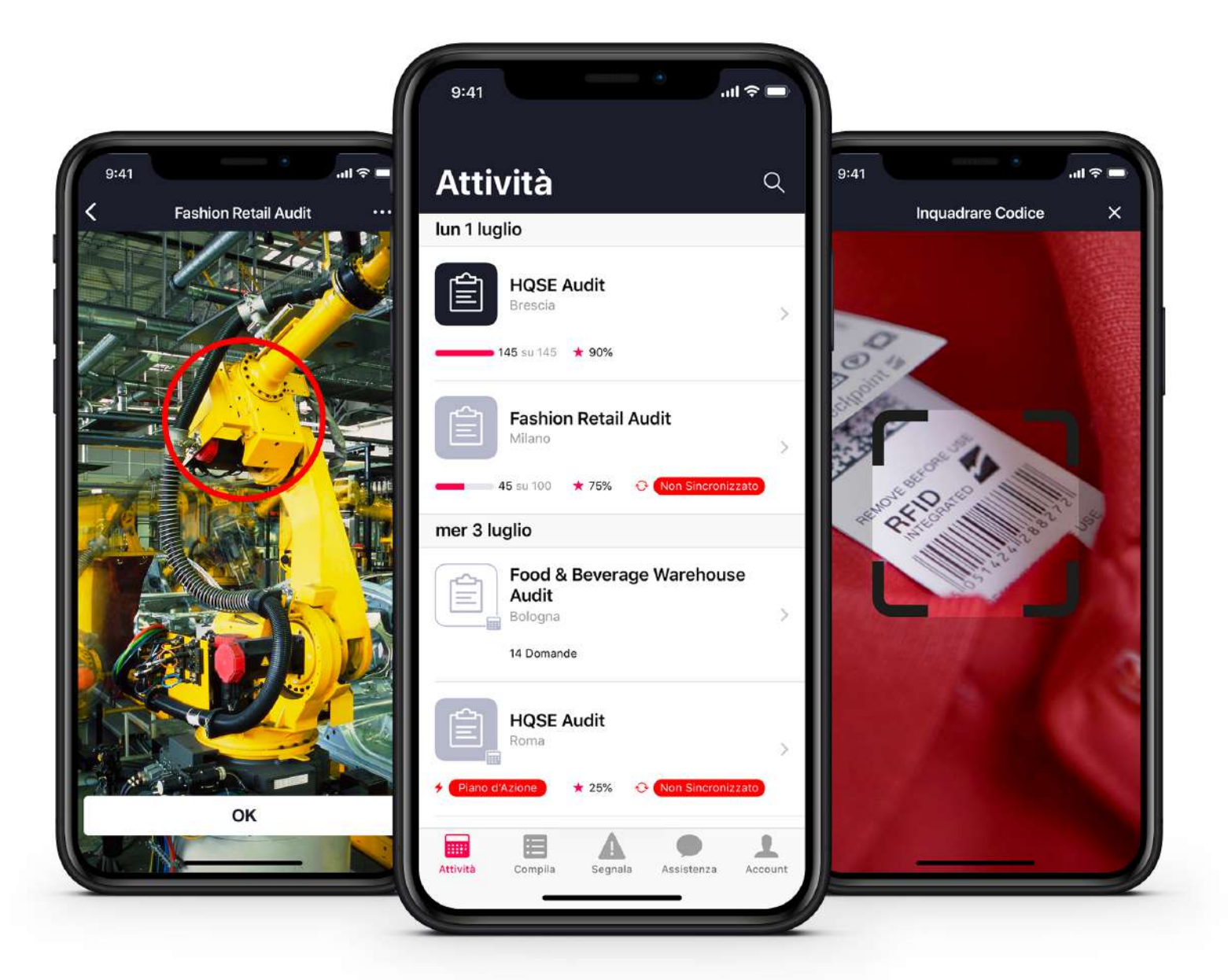

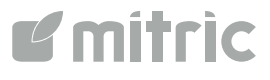

## 3. Audit report

— Reports available anytime

Once the audit is completed, the application creates the audit report and **archives** the **audit results**.

The audit report is **sent** by e-mail in PDF format to the **people in charge** and stored in a central archive.

The archive is always available and organized.

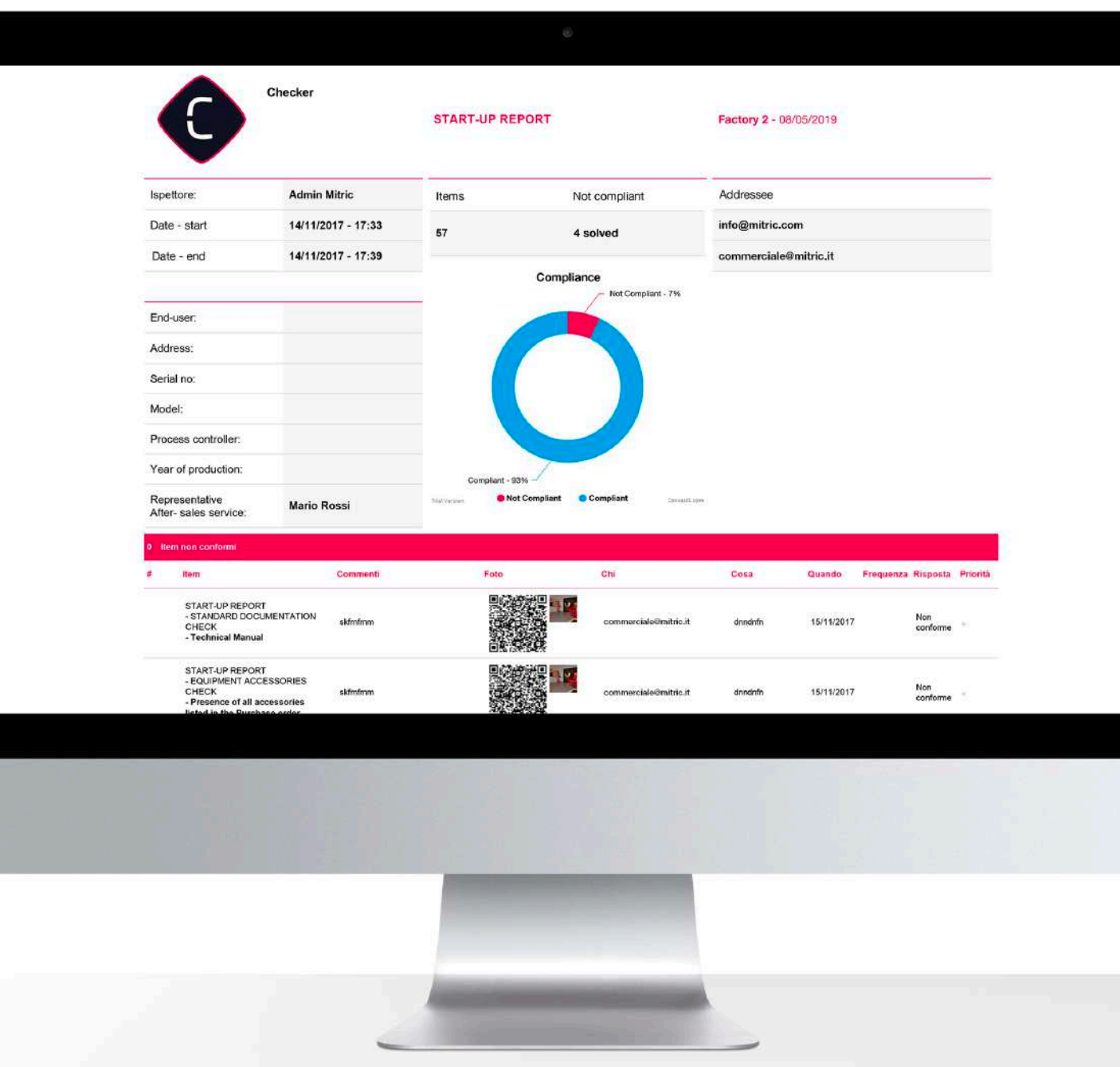

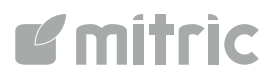

## 4. Action plan

— Your action plan under control

Once the audit is completed it is possible to manage the **action plan** to solve critical issues.

Each task of the action plan can be assigned to a different owner **according to roles** and responsibilities.

Each owner is notified by e-mail and he can manage all his tasks by using a dedicated website and add the root cause of non-compliance.

The system traces the closure and any other task update.

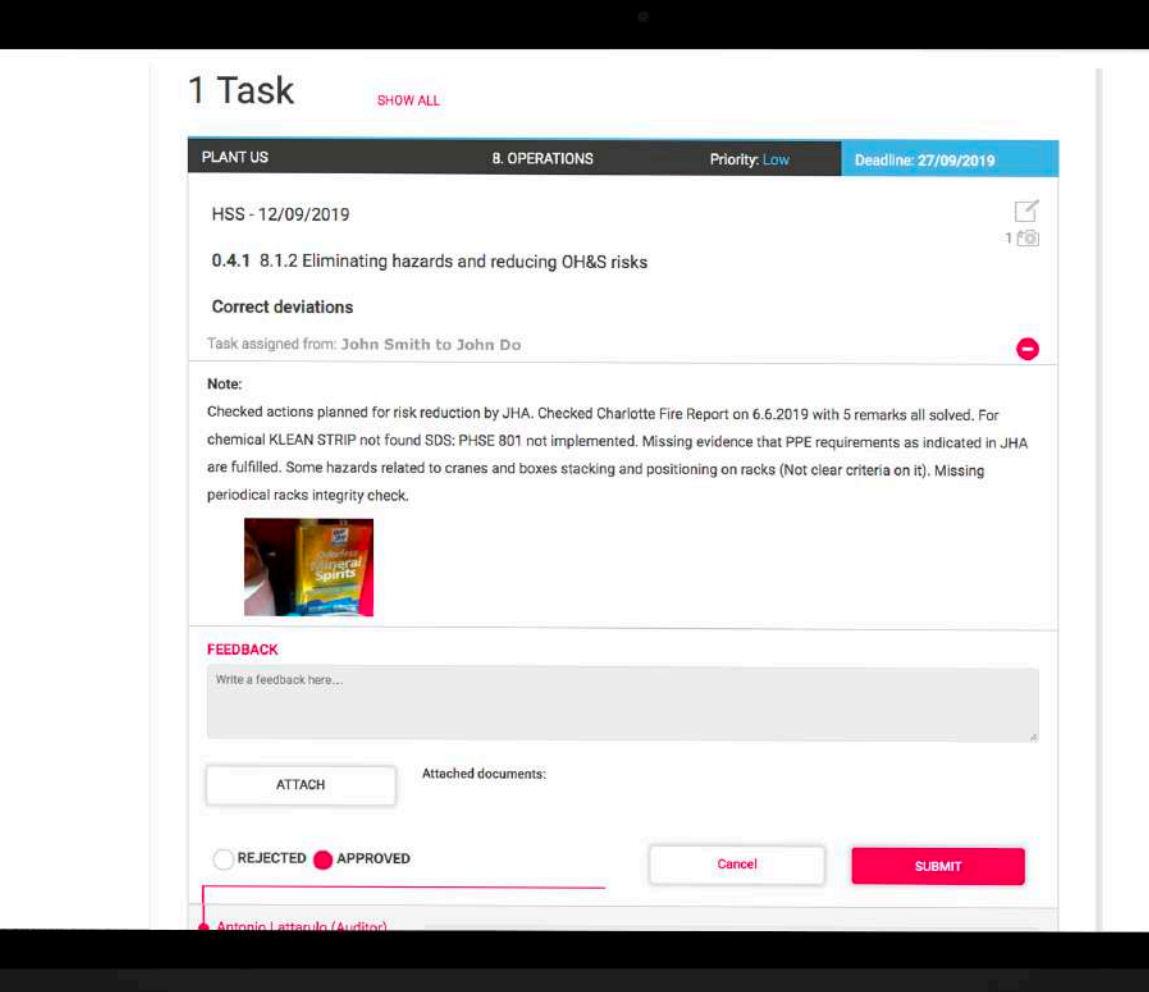

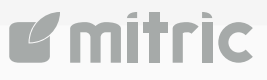

## 5. Reporting

— Monitor your results and make decisions anytime

Through the **Dashboard** you can always have a complete overview on the entire process.

#### It shows:

- **Coverage: audits planned and audits completed**
- Performance: scoring reached
- **Open action plans and tasks** and timing
- Root cause number of non-conformities for root cause

All data can be filtered and easily extracted into Excel or XML format.

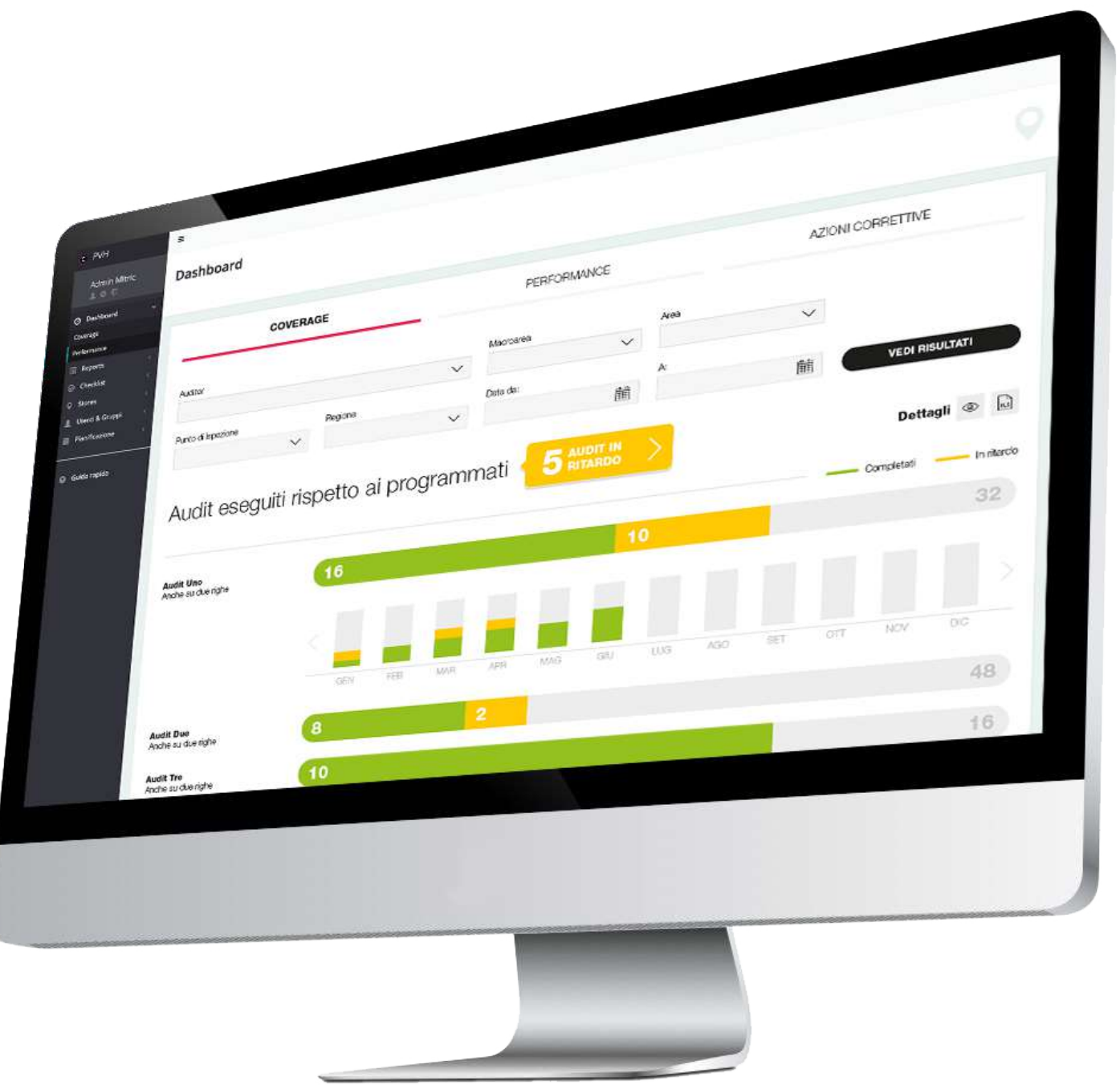

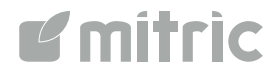

### How it works

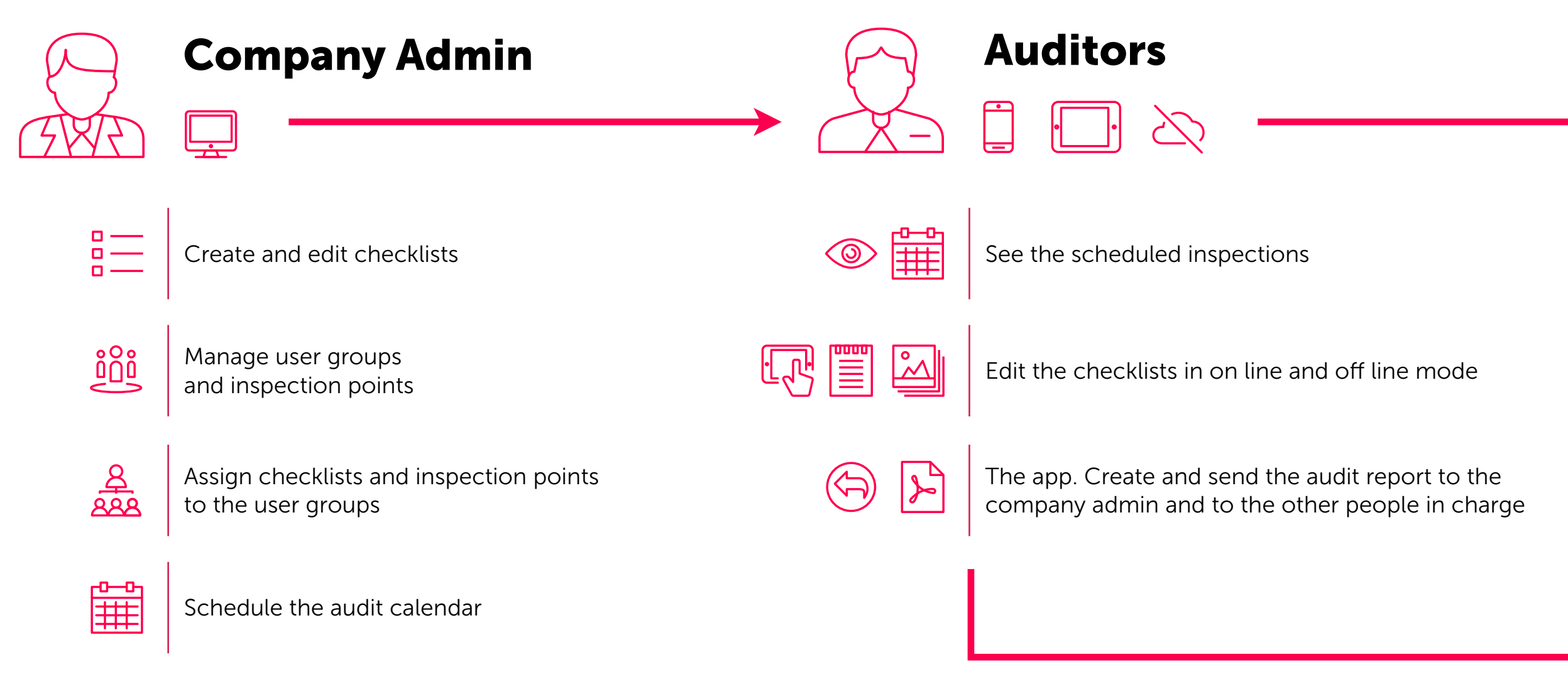

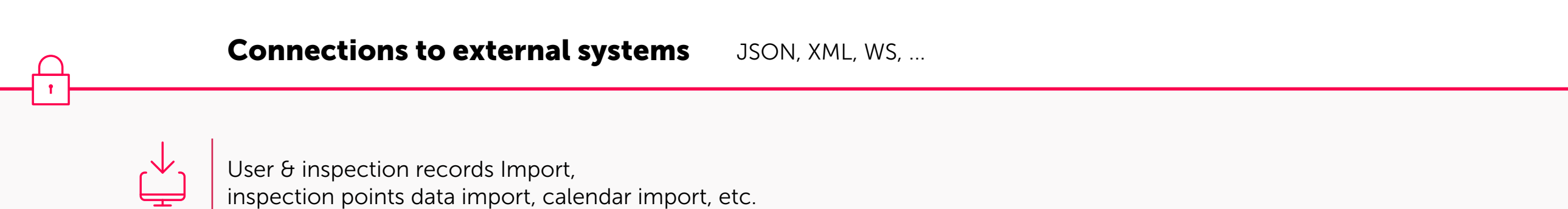

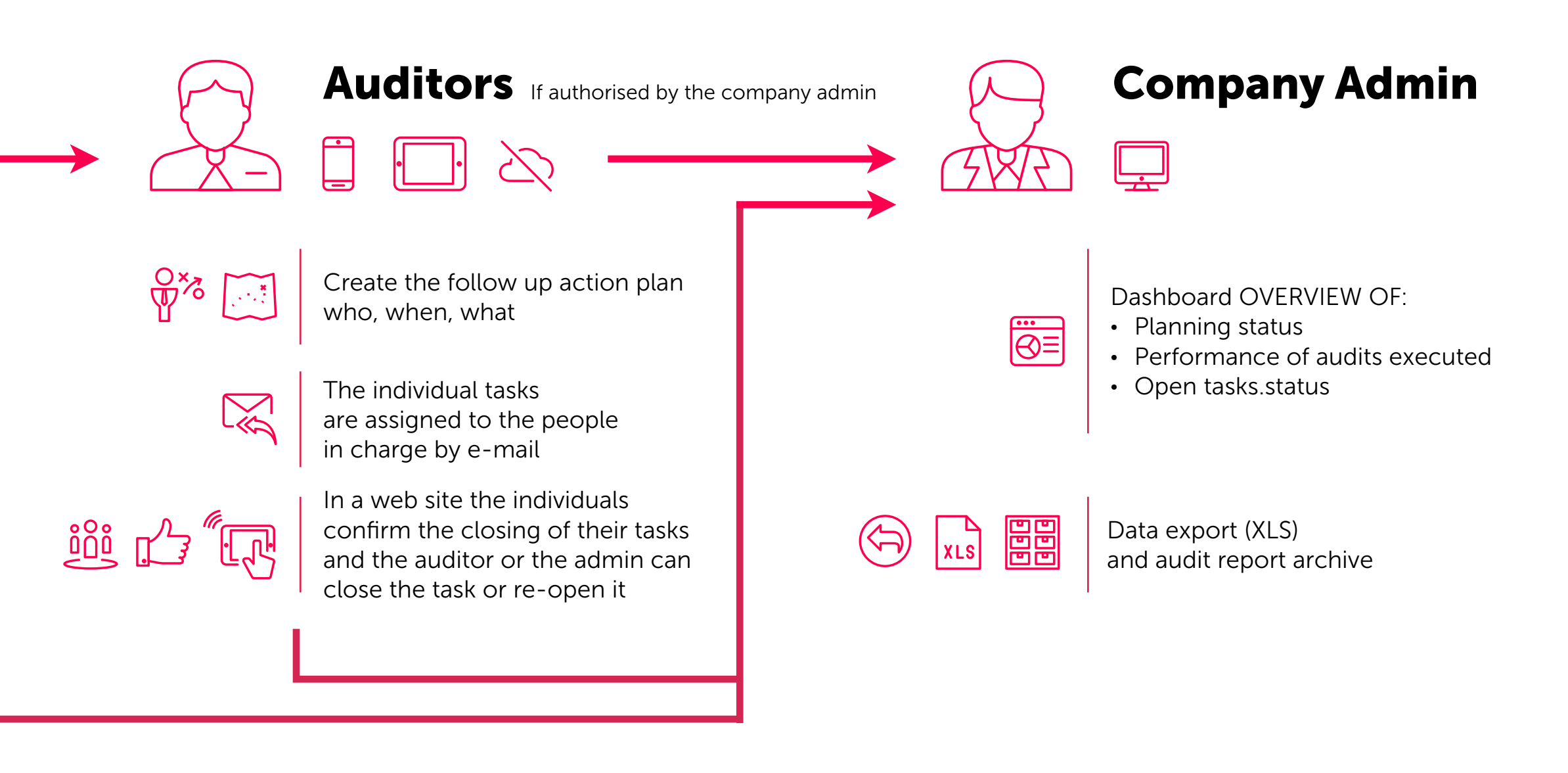

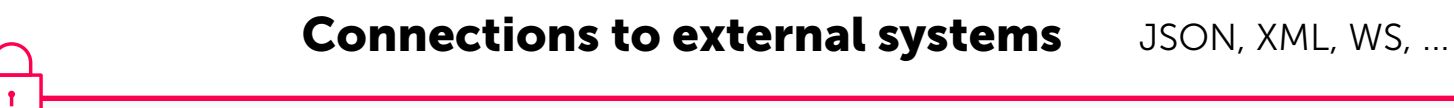

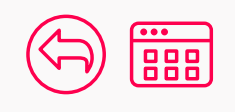

Export to the ERP (i.e. Sap or similar) or business intelligence software, etc.

L'initric

### Technical Specs

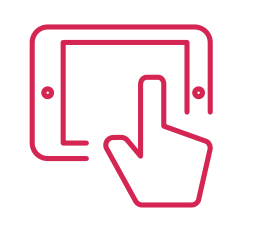

### User App

iOS 10.\*/Android 7.\* + native code

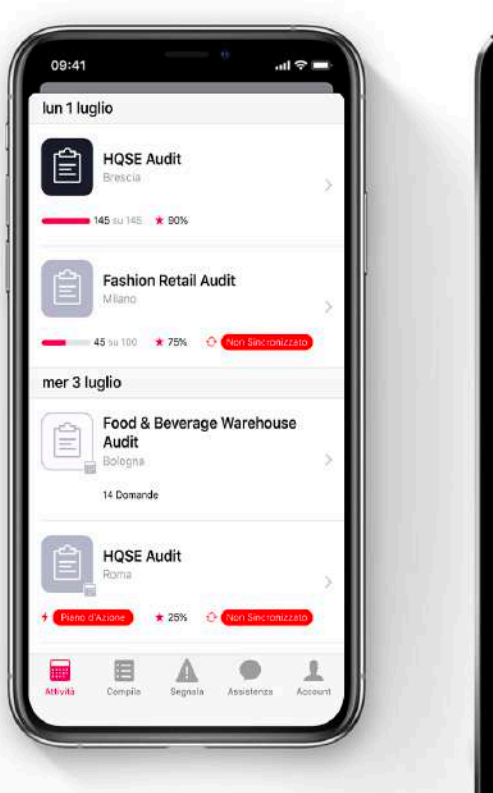

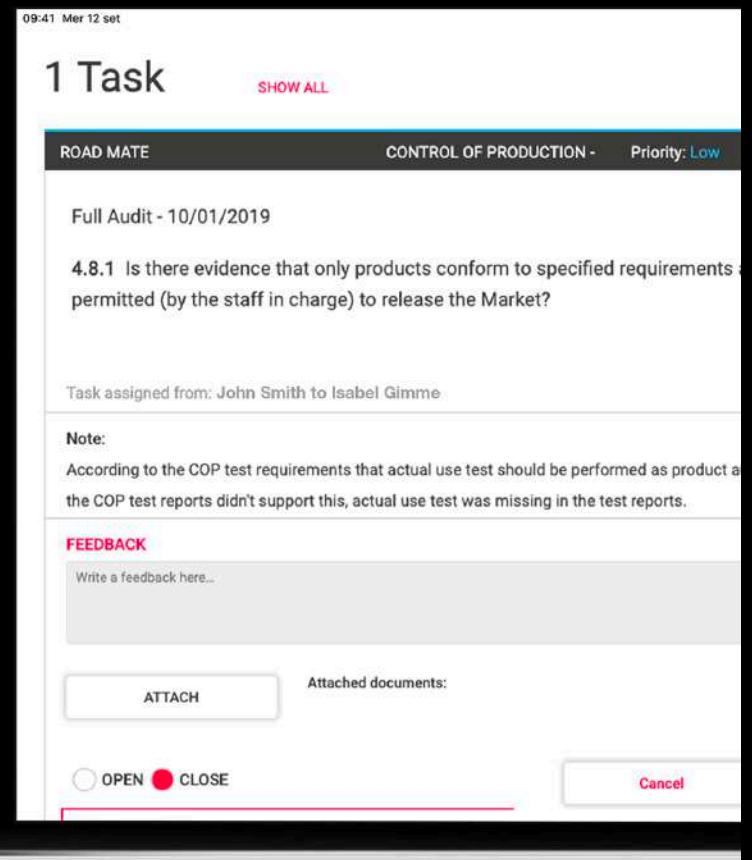

### $\overline{\bullet}$

### Backend

Developed on Microsoft technology and available as SAAS or On premise

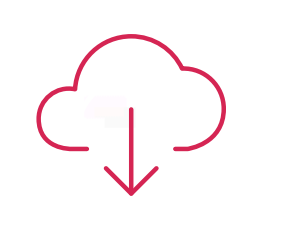

### Distribution

App Store and Enterprise Distribution

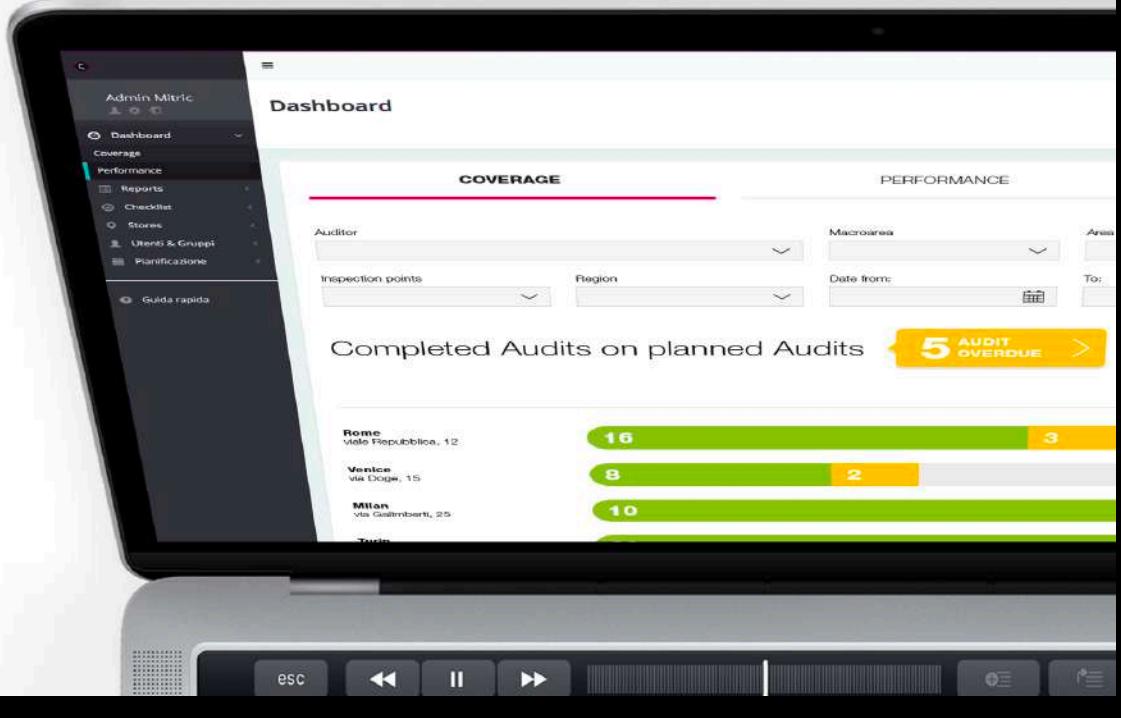

## 20000 Users Worldwide

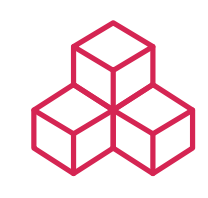

Modular and constantly updated

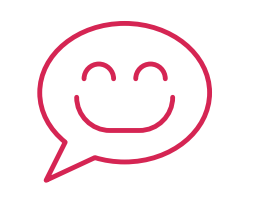

**Multicountry** & Multilingual

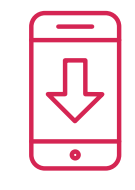

Plug & Play

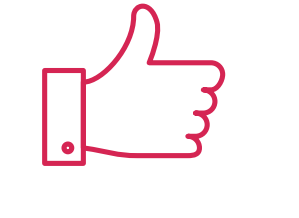

Reliable

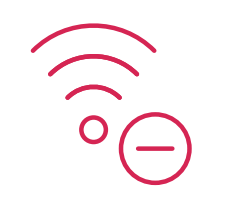

On/Off Line

### Our Clients

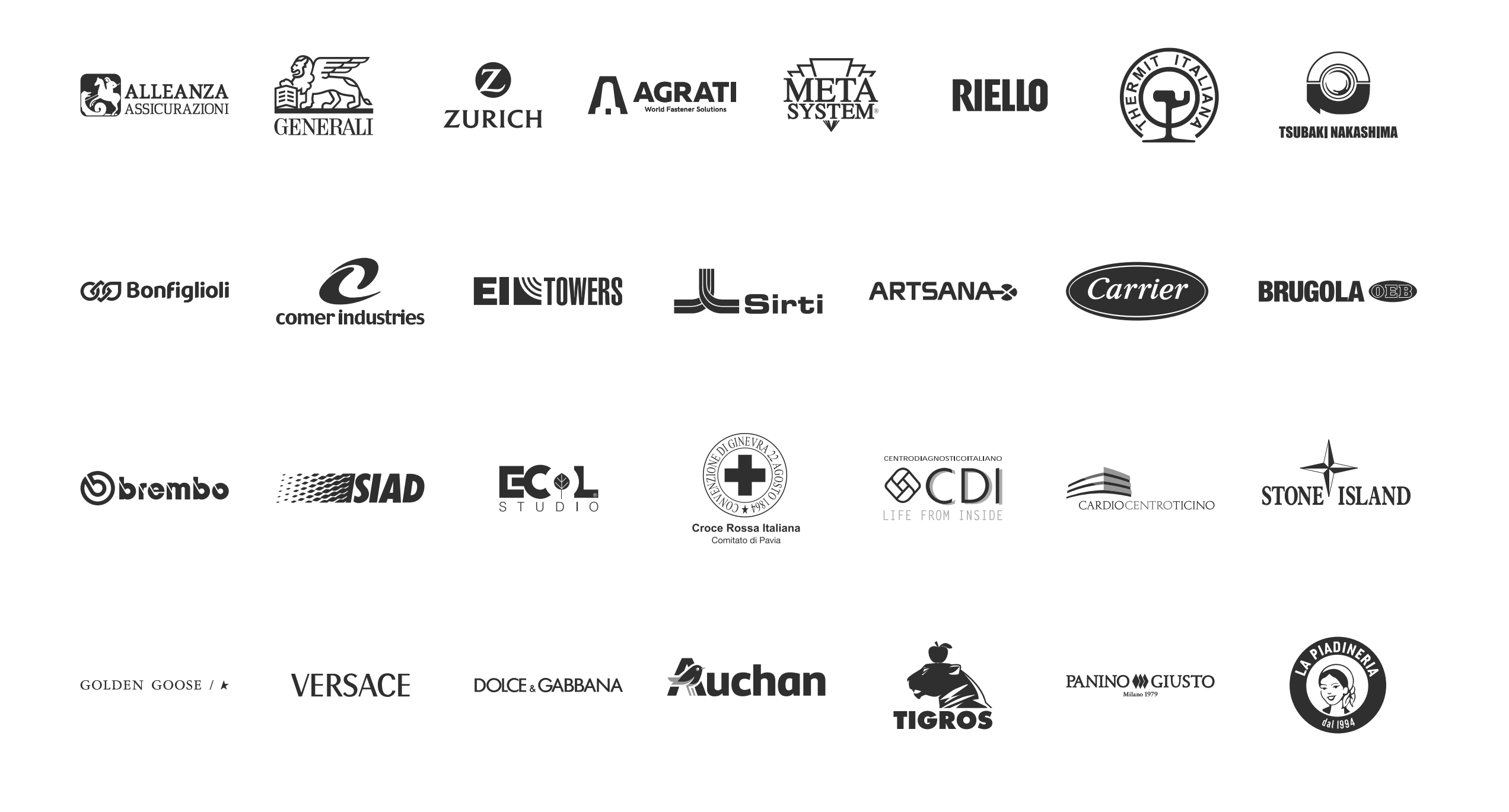

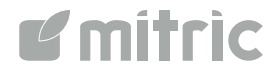

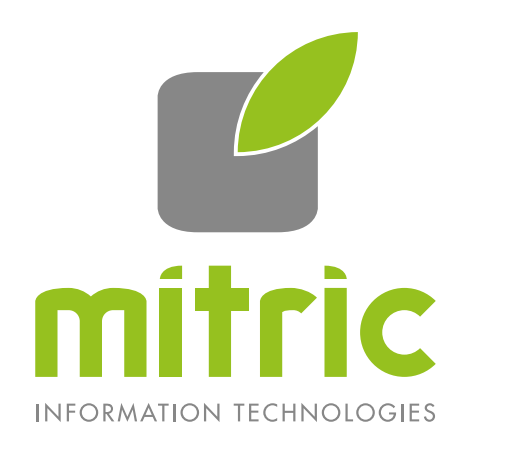

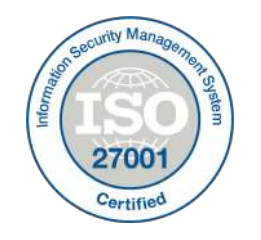

#### Mitric has been ISO/IEC 27001:2013 certificated

Via Leone XIII, 14 20145 Milano Italia

www.mitric.com info@mitric.com +39 02 40741257 Contrada Cozóra, 30 6984 Pura Svizzera